## ellucian LIVE | 2022

# Deliver the future

**Banner Hidden Features** 

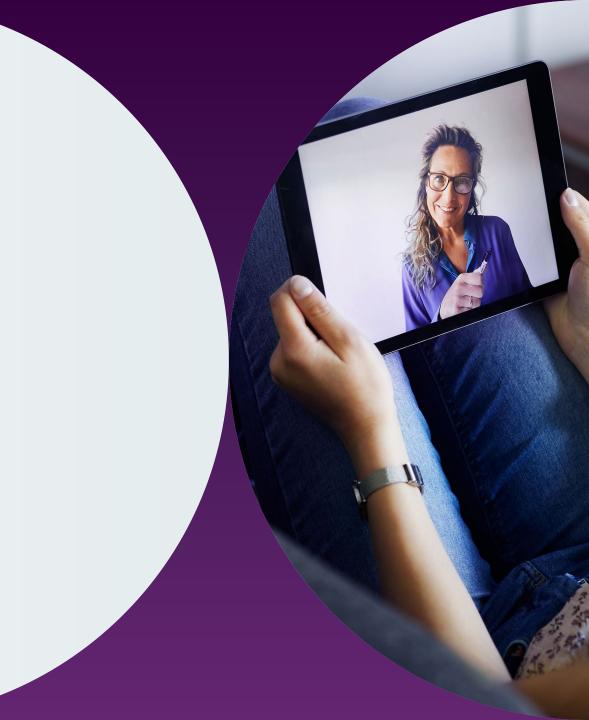

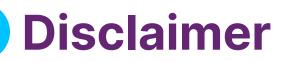

Presentations by individuals who are employed by third parties, such as colleges or universities, may contain views that are attributable only to the presenter and not to presenter's employer.

Presentations regarding Ellucian products and services are confidential and the property of Ellucian, and do not constitute a commitment, promise or other obligation to deliver any material code or functionality. Such presentations should not be relied upon in making any purchase decision. Development and release of Ellucian products and services may change, without prior notice, at Ellucian's discretion.

## Banner Hidden Features

Antonio Trepesowsky, Banner Student Consultant, Ellucian

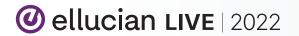

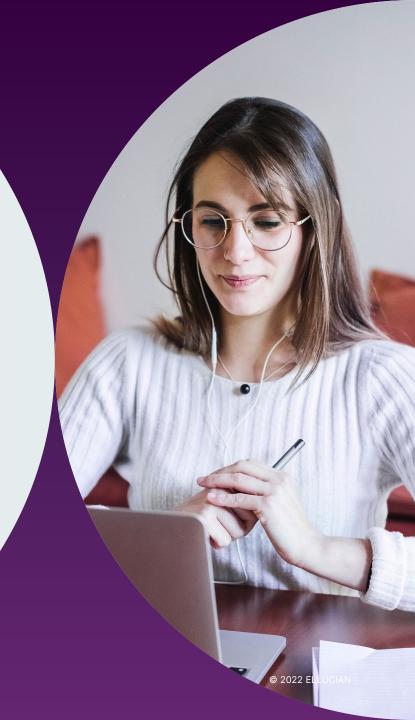

## Agenda

- 01 Best Quick Wins
- **02** Revisit Job Submission
- **03** AR Helpful Unknowns
- **04** Student Helpful Unknowns

#### **Oellucian LIVE** | 2022

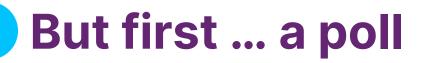

## What module of Banner do you primarily work in?

Advancement, Finance, HR, Financial Aid, Student Accounts, Admissions, Registrar (including Records), Student Services, IR, IT, Other

## **Best Quick Wins**

**Oellucian LIVE** | 2022

#### **Top 3 Favorite Features**

- User Preferences for page layout, pagination, and filter (new)
- Button mouse hover reveals shortcut key-stroke
- How to make Banner BIGGER
  - Ctrl = increase zoom (essentially ctrl with +)
  - Ctrl decrease zoom
  - Ctrl 0 reset zoom to 100%
  - For PC: Use F11 to hide Web Browser Tabs and Address Bar to get more space

NOTE: These are all web shortcuts (not new Banner shortcuts) but because Banner 9 is not on Oracle forms, these shortcuts actually work now.

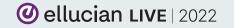

## **User Preferences: TSAAREV – Before and After**

|            | 1 Mr. Matthew A. Aller | n, PHD. 🛛 🌒                                                                              | Credit Limit: Us                                                                                                    | er: SYSTE                                                                                                    | STO8 Hold                                                                    | s:                                |                                                                            |                                                                                                    |                                                                                                    |                                                                                                    |            |        |              |          |          |                                                                         |         | Start Ove                                                          | er 📄                                                                                                    |                                                                                                    |                                                                    |                                             |
|------------|------------------------|------------------------------------------------------------------------------------------|----------------------------------------------------------------------------------------------------|----------------------------------------------------------------------------------------------------|------------------------------------------------------------------------------|-----------------------------------|----------------------------------------------------------------------------|----------------------------------------------------------------------------------------------------|----------------------------------------------------------------------------------------------------|----------------------------------------------------------------------------------------------------|------------|--------|--------------|----------|----------|-------------------------------------------------------------------------|---------|--------------------------------------------------------------------|----------------------------------------------------------------------------------------------------|----------------------------------------------------------------------------------------------------|--------------------------------------------------------------------|---------------------------------------------|
| ACCOUNT DE | TAILS                  |                                                                                          |                                                                                                    |                                                                                                    |                                                                              |                                   |                                                                            |                                                                                                    |                                                                                                    |                                                                                                    | 🗆 Maste    | er 🖏 S | ettings      | 🚹 Insert | 🗖 Delete | 🍋 Сору                                                                  | 🗅 More  | Information                                                        | 🏹 Filter                                                                                                    |                                                                                                    |                                                                    |                                             |
| Receipt    |                        |                                                                                          |                                                                                                    |                                                                                                    |                                                                              |                                   |                                                                            |                                                                                                    |                                                                                                    |                                                                                                    |            |        |              |          |          |                                                                         |         |                                                                    |                                                                                                    |                                                                                                    |                                                                    |                                             |
| ail Code * | Description *          |                                                                                          | Term *                                                                                                    | Charge                                                                                                    | Pa                                                                           | ayment                            | Balan                                                                      | ce                                                                                                    | Stud                                                                                                    | ly Path                                                                                                    | Source     | * 1    | Effective I  | Date *   | Transact | tion Date                                                               | Aid Yea | r Period                                                           |                                                                                                    |                                                                                                    |                                                                    |                                             |
| SH         | Cash                   |                                                                                          | 201110                                                                                                    |                                                                                                    |                                                                              | 50,00                             | 0.00                                                                       | -50,0                                                                                                    | 00.00                                                                                                    |                                                                                                    | Т          | 1      | 06/16/20     | 17       | 06/16/2  | D17                                                                     |         |                                                                    |                                                                                                    |                                                                                                    |                                                                    |                                             |
| ID         | Refund Code - Negat    | tive Bal.                                                                                | 201110                                                                                                    | 50                                                                                                    | 0,000.00                                                                     |                                   |                                                                            | 50,0                                                                                                    | 00.00                                                                                                    |                                                                                                    | Т          | 1      | 08/08/20     | 16       | 08/08/2  | D16                                                                     |         |                                                                    |                                                                                                    |                                                                                                    |                                                                    |                                             |
| 1          | Undergraduate Tuitio   | ×                                                                                        | ာ ellucian Ad                                                                                                    | count Detai                                                                                                    | il Review Fo                                                                 | orm - Studen                      |                                                                            | V 9.3.1                                                                                                    | 1 (Core-PR                                                                                               | כו                                                                                                    |            |        |              |          | 1        |                                                                         |         | 🔒 ADD                                                              | 🖹 RETRI                                                                                                    | eve 晶 R                                                                                                    | ELATED 🛛 🐇                                                         | н то                                        |
| M          | Refund Code - Manu     |                                                                                          |                                                                                                    |                                                                                                    |                                                                              |                                   |                                                                            |                                                                                                    |                                                                                                    | <i>.</i>                                                                                                    |            |        |              |          |          |                                                                         |         |                                                                    |                                                                                                    |                                                                                                    |                                                                    |                                             |
| ND         | Refund Code - Negat    | ID: 5100                                                                                 | 00001 Mr. Matth                                                                                                    | ew A. Allen,                                                                                                    | , PHD. Cre                                                                   | edit Limit:                       | User: SYS                                                                  | STEST                                                                                                    | 08 Holds:                                                                                                |                                                                                                    |            |        |              |          |          |                                                                         |         |                                                                    |                                                                                                    | l                                                                                                    | Start Ov                                                           |                                             |
|            |                        | * ACCOU                                                                                  | NT DETAILS                                                                                                    |                                                                                                    |                                                                              |                                   |                                                                            |                                                                                                    |                                                                                                    |                                                                                                    |            |        |              |          | 🗆 Ma     | aster 🔅 S                                                               | ettings | 🛾 Insert 🗖                                                         | Delete 🧧 Ci                                                                                                    | opy 🕒 More                                                                                                    | e Information                                                      | Ÿ,                                          |
|            |                        | Receipt                                                                                  |                                                                                                    |                                                                                                    |                                                                              |                                   |                                                                            |                                                                                                    |                                                                                                    |                                                                                                    |            |        |              |          |          |                                                                         |         |                                                                    |                                                                                                    |                                                                                                    |                                                                    |                                             |
|            |                        |                                                                                          |                                                                                                    | + Z                                                                                                    | Ch                                                                           | Payment I                         | Balance                                                                    | c                                                                                                    | Effective                                                                                                | Transaction                                                                                                    | A: 4       | Deried | Dece         | Original | Contract | Trans                                                                   | Тга     | Invoice 🚽                                                          | Inuo Fee                                                                                                    | d Feed Doc                                                                                                    | Feed Date                                                          | U                                           |
|            |                        | Detail [<br>Code *                                                                       | escription * 1                                                                                                    | ferm * (                                                                                                    | Charge                                                                       | Payment                           | Dalatice                                                                   |                                                                                                    | Date *                                                                                                   | Date                                                                                                    | на<br>Year | renou  |              | Charg    |          | Number                                                                  |         | Number                                                             | Paid                                                                                                    | Num                                                                                                    |                                                                    | -                                           |
|            |                        |                                                                                          |                                                                                                    | 201110                                                                                                    |                                                                              | -                                 | -50,000                                                                    | P                                                                                                    |                                                                                                    |                                                                                                    |            | renou  |              |          |          |                                                                         |         |                                                                    |                                                                                                    |                                                                                                    |                                                                    |                                             |
|            |                        | Code *                                                                                   | Cash i                                                                                                    |                                                                                                    |                                                                              | -                                 |                                                                            | P<br>T                                                                                                    | Date *                                                                                                   | Date<br>06/16/2                                                                                                    |            | renou  |              |          |          | Number                                                                  |         |                                                                    | Paid                                                                                                    |                                                                                                    | 08/08/2016                                                         |                                             |
|            |                        | Code *<br>CASH (<br>CASH (                                                               | Cash 2<br>Cash 2                                                                                                    | 201110                                                                                                    |                                                                              | 50,000 ·                          | -50,000                                                                    | <b>Р</b><br>Т<br>Т                                                                                                    | Date *<br>06/16/2017                                                                                     | Date           06/16/2           08/08/2                                                                                                    |            |        | 2989         |          |          | Number<br>17                                                            |         |                                                                    | Paid                                                                                                    | Num                                                                                                    |                                                                    | 6                                           |
|            |                        | Code *<br>CASH<br>CASH<br>FDEP                                                           | Cash 2<br>Cash 2<br>Fee Deposit 2                                                                                      | 201110                                                                                                    |                                                                              | 50,000 ·<br>125.00                | -50,000<br>0.00                                                            | Р<br>Т<br>Т<br>Т                                                                                                    | Date *<br>06/16/2017<br>08/08/2016                                                                       | Date           06/16/2           08/08/2           08/02/2                                                                                                    |            |        | 2989<br>2375 |          |          | Number           17           12                                        |         |                                                                    | Paid Y                                                                                                    | Num                                                                                                    |                                                                    | 6                                           |
|            |                        | Code *<br>CASH 0<br>CASH 0<br>FDEP 1<br>FDEP 1                                           | Cash 2<br>Cash 2<br>Fee Deposit 2<br>Fee Deposit 2                                                                     | 201110<br>201110<br>201110<br>201110                                                                                                    |                                                                              | 50,000<br>125.00<br>250.00<br>250 | -50,000<br>0.00<br>0.00                                                    | P<br>T<br>T<br>T<br>T                                                                                                    | Date *<br>06/16/2017<br>08/08/2016<br>08/02/2016                                                         | Date           06/16/2           08/08/2           08/02/2           08/02/2                                                                                                    |            |        | 2989<br>2375 |          | Detail * | Number           17           12           10                           |         |                                                                    | Paid Y                                                                                                    | Num                                                                                                    |                                                                    | F<br>6 8<br>9                               |
|            |                        | Code * CASH CASH CASH CASH FDEP FDEP FDEP FDEP FDEP FDEP FDEP FDEP                       | Cash 2<br>Cash 2<br>Fee Deposit 2<br>Fee Deposit 2<br>Refund Code 2                                                    | 201110<br>201110<br>201110<br>201110                                                                                                    |                                                                              | 50,000<br>125.00<br>250.00<br>250 | -50,000<br>0.00<br>0.00<br>0.00                                            | T           T           T           T           T           T                                                                                                    | Date *<br>06/16/2017<br>08/08/2016<br>08/02/2016<br>08/02/2016                                           | Date           06/16/2           08/08/2           08/02/2           08/02/2           08/02/2                                                                                                    |            |        | 2989<br>2375 |          | Detail * | Number<br>17<br>12<br>10<br>9                                           | Paid    | Number                                                             | Paid Y                                                                                                    | Num<br>162211                                                                                                    | 08/08/2016<br>08/08/2016<br>08/08/2016<br>08/08/2016               | 6 9<br>6 9<br>6 9                           |
|            |                        | Code * CASH 0<br>CASH 0<br>FDEP 1<br>FDEP 1<br>RFND 1<br>T101 1<br>RFDM 1                | Cash 2<br>Cash 2<br>Fee Deposit 2<br>Refund Code 2<br>Undergraduat 4<br>Refund Code 2                                  | 201110 2<br>201110 2<br>201110 2<br>201110 2<br>201110 2<br>201110 2<br>4ARTERM 2<br>201110 2                                                                                                    | 50,000.00<br>900.00<br>5,000.00                                              | 50,000<br>125.00<br>250.00<br>250 | -50,000<br>0.00<br>0.00<br>0.00<br>50,000.00                               | P         T           T         T           T         T           T         T           T         T           T         T           T         T           T         T                                                                                         | Date *<br>06/16/2017<br>08/08/2016<br>08/02/2016<br>08/08/2016<br>08/08/2016<br>08/08/2016               | Date           06/16/2           08/08/2           08/02/2           08/02/2           08/02/2           08/08/2           08/08/2           08/08/2                                                                                                    |            |        | 2989<br>2375 |          | Detail * | Number<br>17<br>12<br>10<br>9<br>16                                     | Paid    | Number<br>S0000315<br>S0000315<br>S0000315                         | Paid Y                                                                                                    | Num           162211           162211           162211           162211           162211           162211                  | 08/08/2018<br>08/08/2018<br>08/08/2018<br>08/08/2018               | 6 9<br>6 9<br>6 9                           |
|            |                        | Code * CASH 0<br>CASH 0<br>FDEP 1<br>FDEP 1<br>RFND 1<br>RFND 1<br>RFDM 1                | Cash 2<br>Cash 2<br>Fee Deposit 2<br>Refund Code 2<br>Undergraduat 2<br>Refund Code 2<br>Refund Code 2                 | 201110 2<br>201110 2<br>201110 2<br>201110 2<br>201110 2<br>201110 2<br>201110 2<br>201110 2                                                                                                    | 50,000.00<br>900.00<br>5,000.00<br>2,000.00                                  | 50,000<br>125.00<br>250.00<br>250 | -50,000<br>-0.00<br>0.00<br>50,000.00<br>900.00<br>5,000.00<br>2,000.00    | P         T           T         T           T         T           T         T           T         T           T         T           T         T           T         T           T         T           T         T           T         T           T         T | Date *<br>06/16/2017<br>08/08/2016<br>08/02/2016<br>08/08/2016<br>08/08/2016<br>08/08/2016<br>08/08/2016 | Date           06/16/2           08/08/2           08/02/2           08/02/2           08/08/2           08/08/2           08/08/2           08/08/2           08/08/2                                                                                                    |            |        | 2989<br>2375 |          | Detail * | Number<br>17<br>12<br>10<br>9<br>16<br>15<br>14<br>13                   | Paid    | Number<br>S0000315<br>S0000315<br>S0000315<br>S0000315             | Paid Y                                                                                                    | Num           162211           162211           162211           162211           162211           162211           162211 | 08/08/2016<br>08/08/2016<br>08/08/2016<br>08/08/2016<br>08/08/2016 | F<br>6 5<br>6 5<br>6 5<br>6 5               |
|            |                        | Code * 1<br>CASH 0<br>FDEP 1<br>FDEP 1<br>RFND 1<br>RFND 1<br>RFND 1<br>RFND 1<br>AMFE 2 | Cash 2<br>Cash 2<br>Fee Deposit 2<br>Refund Code 2<br>Jndergraduat 4<br>Refund Code 2<br>Refund Code 2<br>Admissions 2 | 201110 201110 20110 201110 201110 201110 20110 20110 201110 20110 201100 201100000000 | 50,000.00<br>900.00<br>5,000.00<br>2,000.00<br>75.00                         | 50,000<br>125.00<br>250.00<br>250 | -50,000<br>-0.00<br>0.00<br>50,000.00<br>50,000.00<br>2,000.00<br>2,000.00 | P         T           T         T           T         T           T         T           T         T           T         T           T         T           T         T           T         T           T         T           T         T           T         T | Date *<br>06/16/2017<br>08/08/2016<br>08/02/2016<br>08/08/2016<br>08/08/2016<br>08/08/2016<br>08/08/2016 | Date           06/16/2           08/08/2           08/02/2           08/02/2           08/02/2           08/08/2           08/08/2           08/08/2           08/08/2           08/08/2           08/08/2           08/08/2           08/08/2           08/08/2                   |            |        | 2989<br>2375 |          | Detail * | Number<br>17<br>12<br>10<br>9<br>10<br>10<br>15<br>15<br>14<br>13<br>13 | Paid    | Number<br>S0000315<br>S0000315<br>S0000315<br>S0000315<br>S0000315 | Paid         Y           Paid         Y           Paid         F           Paid         Y           Paid         F           Paid         F           Paid         F           Paid         F           Paid         F           Paid         F           Paid         F | Num           162211           162211           162211           162211           162211           162211                  | 08/08/2018<br>08/08/2018<br>08/08/2018<br>08/08/2018               | F<br>6 5<br>6 5<br>6 5<br>6 5<br>6 5<br>6 5 |
|            |                        | Code * 1<br>CASH 0<br>FDEP 1<br>FDEP 1<br>RFND 1<br>RFND 1<br>RFND 1<br>RFND 1<br>AMFE 2 | Cash 2<br>Cash 2<br>Fee Deposit 2<br>Refund Code 2<br>Jndergraduat 4<br>Refund Code 2<br>Refund Code 2<br>Admissions 2 | 201110 2<br>201110 2<br>201110 2<br>201110 2<br>201110 2<br>201110 2<br>201110 2<br>201110 2                                                                                                    | 50,000.00<br>900.00<br>5,000.00<br>2,000.00<br>2,000.00<br>75.00<br>1,000.00 | 50,000<br>125.00<br>250.00<br>250 | -50,000<br>-0.00<br>0.00<br>50,000.00<br>900.00<br>5,000.00<br>2,000.00    | P         T           T         T           T         T           T         T           T         T           T         T           T         T           T         T           T         T           T         T           T         T           T         T | Date *<br>06/16/2017<br>08/08/2016<br>08/02/2016<br>08/08/2016<br>08/08/2016<br>08/08/2016<br>08/08/2016 | Date           06/16/2           08/08/2           08/02/2           08/02/2           08/02/2           08/08/2           08/08/2           08/08/2           08/08/2           08/08/2           08/08/2           08/08/2           08/08/2           08/08/2           08/08/2 |            |        | 2989<br>2375 |          | Detail * | Number<br>17<br>12<br>10<br>9<br>16<br>15<br>14<br>13                   | Paid    | Number<br>S0000315<br>S0000315<br>S0000315<br>S0000315             | Paid Y                                                                                                    | Num           162211           162211           162211           162211           162211           162211           162211 | 08/08/2016<br>08/08/2016<br>08/08/2016<br>08/08/2016<br>08/08/2016 | 666666                                      |

#### **User Preferences**

**User Preferences for Admin allows for the persistence of:** 

- Filter manage default fields and values
- Grid/Column manage column order, column size
- Pagination manage number of records displayed

#### Each user can establish their own profile and maintain it as needed

- Take it on the go, responsive design allows for User Preferences use on a tablet
- Supports the global market
  - Arabic, English Australian, English Great Britain, English India, English Ireland, French, French Canadian, Portuguese, Spanish languages

These saved settings stay with that users even after logging out and logging back in, per page, per block, per filter

**O ellucian LIVE** | 2022

## How to Use User Preferences for Admin

If User Preferences for Admin is active for a page (GUAOBJS), you will see the Settings button in the collapsible panel for each section, block and tab of that

#### pa**En**able overall on/off on GUAINST

- When On, the Settings button will be visible in the collapsible panel
- When Off, no Settings button will appear in the collapsible panel
- When pressed, the Settings button expands with actions
- Shortcut Keys are Alt+1, Alt+2, etc, Alt+8

**O elluGian AOB JS** settings per object

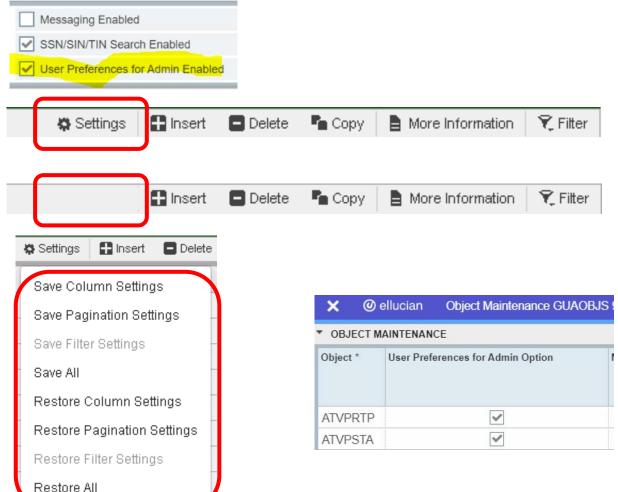

#### Filter and Pagination User Preferences Example

| <b>x</b> @   | ellucian Award Form RPAAWR     | D 9.3.15 (Core-PF | RD)              |             |             |       |                       |                       |                      |                  | 🔒 ADD 🛛 🖺 RET  | TRIEVE 🛃 RELATED | 🔹 🐥 тооі                                                                                                    | .s 1         |
|--------------|--------------------------------|-------------------|------------------|-------------|-------------|-------|-----------------------|-----------------------|----------------------|------------------|----------------|------------------|----------------------------------------------------------------------------------------------------|--------------|
| Aid Year: 12 | 213 ID: 777121301 Test01 Stude | nt                |                  |             |             |       |                       |                       |                      |                  |                |                  | Start                                                                                                    | Over         |
|              |                                |                   |                  |             |             |       |                       |                       |                      |                  |                |                  |                                                                                                    |              |
| Award Mair   | ntenance Award Schedule I      | Disbursement Sch  | edule Direct Loa | n Interface |             |       |                       |                       |                      |                  |                |                  |                                                                                                    |              |
| FUND AWAI    | RDS                            |                   |                  |             |             |       |                       |                       |                      | Setting          | 🕫 🖪 Insert 🗖 D | elete 🤚 Copy 🗋 N | lore Informatio                                                                                                    | n   🎗 Filter |
| Basic Filter | r Advanced Filter              |                   |                  |             |             |       |                       |                       |                      |                  |                |                  |                                                                                                    | 8            |
| Fund         | o St                           | atus              | •                | Offered     |             | •     | Acconted              |                       | aid                  |                  |                |                  |                                                                                                    |              |
|              |                                |                   |                  |             |             |       | 🗙 🕜 ellucian          | Award Form RPA        | AWRD 9.3.15 (Core-PR | RD)              |                |                  |                                                                                                    |              |
|              |                                |                   |                  |             |             |       | Aid Year: 1213 ID: 77 | 77121301 TestO1 S     | Student              |                  |                |                  |                                                                                                    |              |
|              |                                |                   |                  |             |             |       |                       |                       |                      |                  |                |                  | Clear A                                                                                                    | ill Go       |
| Fund         | Description                    | Status            | Offered          | Accepted    | Declined or | Memo  |                       | Award Schedule        | Disbursement Sche    | edule Direct Loa | in Interface   |                  |                                                                                                    | n System     |
|              |                                |                   |                  |             | Cancelled   | Autho | FUND AWARDS           |                       |                      |                  |                |                  | cess                                                                                                    |              |
| DIRECT       | Federal Direct Stafford Loan   | ACPT              | 1,000.00         | 1,000.00    |             |       | Basic Filter Advanc   | ed Filter             |                      |                  |                |                  |                                                                                                    | M            |
| PELL         | Federal Pell Grant             | ACPT              | 5,375.00         | 5,375.00    | 175.00      |       |                       |                       |                      |                  |                |                  | Image: A start of the start of the start | S            |
| TEACHU       | TEACH Undergraduate            | ACPT              | 3,800.00         | 3,800.00    | 200.00      |       | Fund                  | •                     | Equals               | ▼ PELL           |                |                  | <b>~</b>                                                                                                    | М            |
|              |                                | Totals            | s 10,175.00      | 10,175.00   | 375.00      |       | Status                |                       | Equals               |                  |                | <b></b>          |                                                                                                    |              |
| K 🖣 🗓        | ) of 1 🕨 🖌 🔰 🚺 10 🔽 Per Pa     | age               |                  |             |             |       |                       |                       | Equals               |                  |                |                  | Re                                                                                                    | cord 1 of 3  |
| Г            |                                |                   |                  |             |             |       | Offered               | •                     | Greater Than or Eq   | ual 🔽 🚺          |                | 1,000.00         |                                                                                                    |              |
|              | H 4 1 of 105                   | N N               | 10 • Per         | Page        |             |       |                       |                       |                      |                  |                |                  |                                                                                                    |              |
|              |                                |                   | in iter          | r age       |             |       | Add Another Field     | 🔳                     |                      |                  |                |                  |                                                                                                    |              |
|              |                                |                   | -5 40            |             |             |       |                       |                       |                      |                  |                |                  |                                                                                                    |              |
|              | Jser Prefer                    | ence              | 01 40            | record      | us          |       |                       |                       |                      |                  |                |                  |                                                                                                    |              |
|              |                                |                   |                  |             |             |       | Fund Descrip          | tion                  | Status               | Offered          | Accepted       |                  | Merr<br>Auth                                                                                                    |              |
|              | 🛛 🚽 🚺 of 27 🕨                  | M                 | 40 V Per P       | age         |             |       | DIRECT Federa         | l Direct Stafford Loa | an ACPT              | 1,000.00         | 1,000.00       |                  |                                                                                                    |              |
|              |                                |                   |                  |             |             |       |                       | l Pell Grant          | ACPT                 | 5,375.00         | 5,375.00       |                  |                                                                                                    |              |
|              | ellucian LIVE                  | 2022              |                  |             |             |       |                       | l Undergraduate       | ACPT                 | 3,800.00         | 3,800.00       |                  |                                                                                                    |              |
|              |                                | 2022              |                  |             |             |       |                       | -                     | Totals               | 10,175.00        | 10,175.00      | 375.00           |                                                                                                    |              |
|              |                                |                   |                  |             |             |       | <b>I</b> of 1 ▶ )     | 10 V F                | Per Page             |                  | -              |                  |                                                                                                    |              |

## **Hierarchal Application of User Preferences**

#### **Settings** viewing User Preferences for Admin uses the following hierarchy: My own user settings

 If the feature is on and the page is enabled; my personal preferences will display

Master user settings

- If the feature is on and the page is enabled but I don't have personal user preferences applied; then I will see the preferences propagated to me by the Master user
- GSASECR: Object BAN\_PERSISTENT\_PROFILE\_MASTER
- Can be assigned to multiple users

#### Banner Admin page default settings

## How Do I Perform Master User Functionality?

If User Preferences for Admin is active for a page and you have been assigned the Master user security object, you will see the Master checkbox next to Settings in the collapsible panel for each section, block and tab of that page

🖏 Settings

- When active and assigned Master privileges...
- When active and not assigne Master privileges...

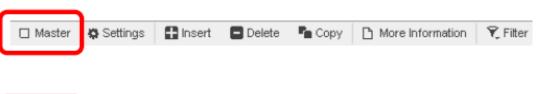

😭 Insert 📮 Delete 🥻 Copy 🕒 More Information 🎗 Filter

To save Master preferences, select the master checkbox and then press Settings.

 Once Settings opens, choose the action which you would like to perform – "Save...", "Save All", "Restore..." or "Restore All"

• Once saved, the Master checkbox will remain selected until you remove the check or leave the page

#### **Master User Tools Menu Options**

## Master users can also use the Tools → Restore Default Settings

#### option to restore Master settings for the entire page.

- The Master user must select each Master checkbox for each
- section/block/tab on the page where you want to remove the Master preferences: Tools → Restore Default Settings Disable Page Settings (Shift+Alt+Z) is only provided to Master users and allows for quick temporary disabling of the User Preferences for Admin feature on a specific page
- Assists Master users if needing to troubleshoot
- When pressed to disable, a check will appear next to Disable Page Settings
- Press Disable Page Settings again to re-enable the User Preferences feature

O ellucian LIVE | 2022

| ADD        | 🖹 RETRIEVE         | 🛃 RELAT   | ED 者      | TOOLS     |
|------------|--------------------|-----------|-----------|-----------|
| Dien       | lay ID Image       |           |           |           |
|            |                    |           |           |           |
| Exit       | Quickflow          |           |           |           |
| Abo        | ut Banner          |           |           |           |
| OPT        | IONS               |           |           |           |
| Curr       | ent Identificatio  | in        |           |           |
| Alter      | mate Identificat   | ion       |           |           |
| Addi       | ress               |           |           |           |
| Tele       | phone              |           |           |           |
| Biog       | raphical           |           |           |           |
| E-m        | ail                |           |           |           |
| Eme        | rgency Contact     | t         |           |           |
| Addi       | itional Identifica | tion      |           |           |
| BAN        | INER DOCUMENT      | MANAGEM   | ENT       |           |
| Retr       | ieve Document      | S         | A         | lt+R      |
| Cou        | nt Matched Doo     | cuments   |           |           |
| Add        | Documents          |           |           | >         |
| PAG        | E LAYOUT           |           |           |           |
| E          | xpanded            |           |           |           |
| <b>~</b> C | ompact             |           |           |           |
| PAG        | E SETTINGS         |           |           |           |
| D          | isable Page Se     | ttings    | Shift+A   | lt+Z      |
| Rest       | tore Default Sei   | ttings Di | sable Pag | e Setting |

#### **Best Practices As A Master User**

Restoring a Master user preference impacts all users who do not have a personal user preference saved for the same section, block, tab of a page Master user preferences vs. personal user preferences

• A Master user can save both Master user preferences and personal user preferences for the same section, block, tab of a page; however, the ability to toggle between Master and personal preferences is under analysis for a future delivery.

• This means a Master user can save a personal user preference and then save a Master user preference with the same settings. Once done, the Master user will see their personal user preferences combined with the assigned Master user preferences.

• Recommendation: users should not apply both Master and personal preference settings on the same section, block, tab of a page, if possible.

#### **My Banner** GUAPMNU: Populate My Banner

- When using GUAPMNU, you can "rename" objects and they are unique to the My Banner setup. This does not rename objects in the system
- **GUAOBJS/GUTGMNU:** Create Subfolders
- You can create subfolders in My Banner by adding a folder object to GUAOBJS and then referencing the fold in the My Banner for
- Recommend creating folders labeled by office or user with a one up (\*REGOFF1, \*REGOFF2, \*REGOFF3, etc)
- You can use GUTGMNU to edit objects into subfolders
- **GUTPMNU: Copy My Banner to another User**
- You can copy a My Banner folder from one user to another using GUTPMNU
- This is an excellent "trick" to help new hires become more quickly Geolimated to Banner

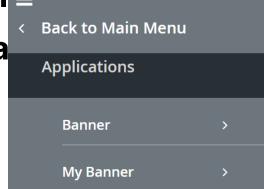

#### **User Features**

습

▦

Q

?

★

 $( \rightarrow$ 

- Optional display of Login Date and Last Login Date with mouse hover or by expanding Menu Toggle
  - Configured on GUACONF: GLOBAL: Configurations: EnableLoginAudit
  - A bubble number displays for unread Banner Message
    - **o GUAMESG to read and send messages**
    - Useful for Banner System planned down times or upgrade timeframe and notes about the upgrades installed

# Back to Main Menu Check Banner Messages 1 My Preferences Personal Settings

#### **My Preferences = GUAUPRF**

seamless.

 Display Database Instance will display below user the Instance Name from GUACONF: AppNav: Configurations:

Ellucian DataBase

 It may be r Ellucian University
 ellucian LIVE | 2022 and recheck for it to

## **Privacy Policy**

Ellucian DataBase Ellucian University

**Institution Privacy Policy** 

- If left Navigation Bar is expanded, Institution Privacy Policy can be added as a hyperlink on the bottom of the Menu Toggle in App Nav
- This can also display in SSB9 under the tools gear
- URL configured on GUACONF: GLOBAL: Configuration: institution.privacyPolicy
- MEP: ["DEFAULT":"your default Privacy policy URL","MEPCODE1":"your privacy policy URL for MEP code1", "MEPCODE2":"your privacy policy URL for MEP code 2 ","MEPCODE3":" your privacy policy URL for MEP code 3"]

**Ellucian Privacy Policy** 

- The Ellucian Privacy Policy is also now delivered under Help
- It is not editable by Institutions

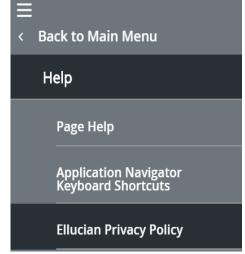

#### Name Search from Key Block ID

Any Key block ID field, you can tab out of the ID field into an "empty" Name Display field. Wildcards can be used (% or \_)

ID:

• Format is Last Name, First Name, Middle Name aka Trepe%, Ant%

After Tabbing, if only 1 record is found, it populates the ID and you can continue. If multiple records are found:

- Pop up window shows number count You can Press to See Results or Reduce Search By adding extra information like Birth Date
- Use the Bottom Search button to reduce the search results or the button above to reset back to original count

| earch Detail         |                             |             |               |                       |           |
|----------------------|-----------------------------|-------------|---------------|-----------------------|-----------|
| 🍃 Press To See Re    | sults                       |             |               | Person/Non-Person Cou | unt 14    |
| Person Search D      | etail                       |             |               | 🍙 Non-Person Sear     | ch Detail |
| educe Search By      |                             |             |               |                       |           |
| Group Type           | O Person O Non-Pe           | rson 💽 Both |               | Name Type             |           |
| City                 |                             |             |               | Birth Date            |           |
| State or Province    |                             |             |               | Gender                |           |
| ZIP or Postal Code   |                             |             |               | SSN/SIN/TIN           |           |
| Press Enter Query of | r select button to clear se | arch. 👂     |               |                       |           |
| -                    | then press Execute Quer     |             | uce search. 🔎 |                       |           |

---- + A%, A%

#### **Data Export**

- Allows users to extract data "displayed" into an external file (.txt or .csv/.xlsx) which can be saved to a folder or opened
- Objects are enabled for Data Extract on GUAOBJS
  - In Banner 9, data extract is under the Tools Menu (Shift+F1). In 8x it's under Help
  - Option to Skip Block after initiating Export allows export of just header
- Controls for Data Extract are under GUAUPRF
- Security
  - Popup Blocker
  - Default Technical delivery is for M access only
    - This can be updated to Q access
  - CMS-5132: Debugging data extract option in Banner
- Fix Banner so all new users default with the box checked
  - On the GURUPRF table script update the BASELINE record to YOR using BAM, login as BASELINE and fix the setting on GUAUPRF

| GURUPRF_USER_ID | GURUPRF_GROUP | GURUPRF_KEY | GURUPRF_STRING | GURUPRF_VALUE |
|-----------------|---------------|-------------|----------------|---------------|
| BASELINE        | DATA_EXTRACT  | WIN32COMMON | PROMPTS        | Υ             |

**RF** ► DATA EXTRACT
Include Header Row in Data Extract

## Quickflows

## (

|                    |                                            | Refresh    |                     | F5          | -                |                               |             |        |            |
|--------------------|--------------------------------------------|------------|---------------------|-------------|------------------|-------------------------------|-------------|--------|------------|
| TVQUIK; GI         | JAQUIK (GUAQFLW)                           | Export     |                     | Shift+F1    |                  |                               |             |        |            |
| se Tools m         | enu to exit early                          | Print Scre | reenshot            | Ctrl+Alt+P  |                  |                               |             |        |            |
|                    |                                            | Clear Red  | ecord               | Shift+F4    |                  |                               |             |        |            |
| @ ellucian C       | QuickFlow Definitions GUAQUIK 9.3.3 (TEST) | Clear Dat  | ita                 | Shift+F5    |                  | 🔒 ADD                         |             | REL    | ATED 🔅 TO  |
| KFIOW: HRFAC HR    | Faculty                                    | Item Prop  | perties             | _           |                  |                               |             | C      | Start Over |
| ICKFLOW DEFINITION |                                            | Display II |                     |             |                  | Setting                       | s 🗄 Insert  | Delete | Topy 🔍 F   |
| Find               |                                            | Exit Quick |                     |             |                  |                               |             |        |            |
| Available Forms    |                                            | About Ba   | anner               | Exit Quickf | flow rrent Forms |                               |             |        |            |
| Available Form *   | Available Form Description                 |            |                     |             | Current Form *   | Current Form                  | Description |        |            |
| **API_PERSONS      | Persons                                    |            |                     |             | PPAIDEN          | Identification                |             |        |            |
| **API_PERSON       | Persons Credentials                        |            |                     |             | PEAEMPL          | Employee                      |             |        |            |
| **API_PERSON       | Persons Credentials                        |            |                     |             | NBAJOBS          | Employee Jo                   | bs          |        |            |
| **API_SECTION      | Sections Maximum                           |            |                     |             | SIAINST          | T Faculty/Advisor Information |             |        |            |
| **SSB_MASKING      | Use for SSB Masking ONLY - Only special p  |            | Insert<br>Selectior | n           |                  |                               |             |        |            |
| AAAACKN            | Dues Acknowledgement                       |            | Remove              |             |                  |                               |             |        |            |
| AAAACKR            | Dues Acknowledgement Rules                 |            | Selection           | 1           |                  |                               |             |        |            |

📲 RELATED 🔼 🏠 TOOLS 🖣

oad

RETRIEVE

Q Search

ACTIONS

#### **Business Process APIs (BPAPI)**

A significant initiative is underway to "expose" the business logic used by admin pages as an API.

An admin user will have the ability to access a banner page, "record" their use in creating/updating a record, and then produce an API that can then be used to mass process data following those same steps.

This will allow clients to more readily control how they get data loaded.

The APIs for each page are being rolled out in clumps – so expect to see this as a recurring item.

#### **Create a pidm Based "Custom Table" in Baseline**

GTVSEIR - Create a report code (aka table) that is PIDM based

GTVSEID - create the elements on the report (code, label, description)

GOASETP – meta data for element (text or List of Values) and occurrences

**GOASEID – define list of values for the element that are LoV** 

| ID: A                            | in Report: H            | EA_RETURN HEA RETURN       |                      |
|----------------------------------|-------------------------|----------------------------|----------------------|
| PERSON SOCIAL ECO                | NOMIC IDENTITY DETAILS  |                            |                      |
| Social Economic<br>Identity Code | BLIND_DEAF Select Value | Value Social Economic Iden | ntity Rules(GOASEID) |
| Social Economic<br>Identity Code | COMMUTE_TIME            | ∨a Criteria Q<br>Value     | Description          |
| Social Economic<br>Identity Code | DOMICILE                | Va 2                       | Yes                  |

## Revisit Job Submission

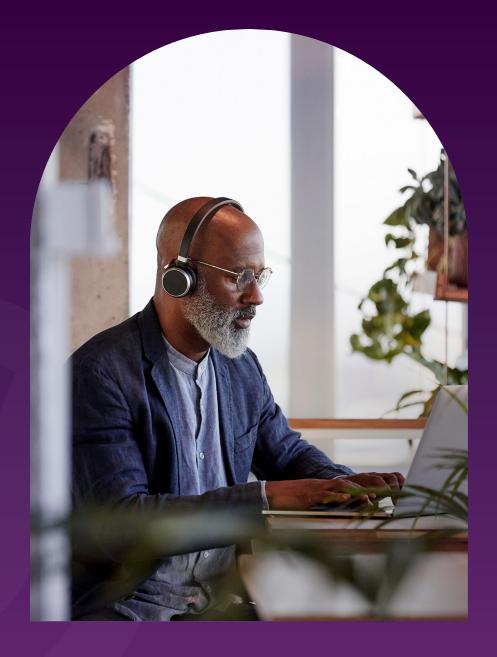

**Oellucian LIVE** | 2022

© 2022 ELLUCIAN

#### Job Submission "Set-up"

#### GJAPDEF

allugion

- Edit/Create Parameter Hint Line
  - o 78 Characters max
- Edit/Create List of Value option

Process Maintenance GIA IOBS 9.0 (PS26

- Edit/Provide system default value (TGRAPPL)
   GJAPVAL
- Provide/alter existing parameter defined values or descrip GJAJOBS
- Default printer for the job and Default format rule

| ellucian            | Parameter Delimitions GJAPDER 9.3.13 (P320)          |            |          |           | +      |    |            |
|---------------------|------------------------------------------------------|------------|----------|-----------|--------|----|------------|
| ocess: TGRAPPL A    | pplication Of Payment                                |            |          |           | (      |    | Start Over |
| PARAMETER DEFINITIO | N                                                    |            | Settings | Insert    | Delete | ۳. | Copy 🖣     |
| Parameter           | 10 Selection Identifier                              | Occurrence | Single   | O Multipl | e      |    |            |
| Type *              | Character                                            | List       | GLISLCT  |           |        |    |            |
| Length *            | 30                                                   | Low        |          |           |        |    |            |
| Validation          |                                                      | High       |          |           |        |    |            |
| Help                | Code that identifies the sub-population to work with | Default    |          |           |        | )  |            |
| Optional / Required | Optional      Required                               |            |          |           |        |    |            |

×

Ø ellucian

Per Page

 $\sim$ 

#### •

Parameter Value Validations GJAPVAL

#### Process: SHRROLL Grade Roll To Academic History

| PARAM  | IETER VALUE VALIDATION         |        |
|--------|--------------------------------|--------|
| Number | Parameters                     | Values |
| 07     | Report Mode(A=Audit,U=Update)  | А      |
| 07     | Report Mode(A=Audit,U=Update)  | U      |
| 08     | Print Selection(A=All,E=Error) | Α      |
| 08     | Print Selection(A=All,E=Error) | E      |
| 10     | Roll Long Section Title        | Ν      |
| 10     | Roll Long Section Title        | Y      |

| * | PROCESS MAINTENANCE |                                |          |                                   |        |          |                   |                             |                     |                     |
|---|---------------------|--------------------------------|----------|-----------------------------------|--------|----------|-------------------|-----------------------------|---------------------|---------------------|
| F | Process *           | Title *                        | System * | Description                       | Туре * | Printer  | Lines Per<br>Page | Filesystem<br>Credentials * | Special Print Stock | Validation          |
|   | SHRASTD             | Calculate Academic Standing    | S        | This process will calculate the A | PRO*C  | DATABASE | 55                |                             |                     | SCPS_CODE_SELECTION |
| 1 | SHRCATT             | Commencement Attendance Report | S        | Report summary ceremony info      | PRO*C  | DATABASE | 55                |                             |                     |                     |
| 1 | SHRCGPA             | Calculate GPA                  | S        | Calculates GPA                    | PRO*C  | DATABASE |                   |                             |                     | SHRCGPA_POP_SEL     |
|   | SHRCINC             | Incomplete Grade Process       | S        | Incomplete grade process creat    | PRO*C  | DATABASE | 55                |                             |                     |                     |

I ◀ 10 of 14 ► I

#### **Job Submission Saved Parameter Sets**

#### GJAPDFT

- User saved parameter sets
- Adjust the saved parameters (like SYSD)
- <u>Copy saved parameters to other users</u>

Every user with maintenance access to Jo Submission (GJAPCTL) should have maintenance access to GJAPDFT.

| Copy Defaults To New | User GJAPDFT 9.3.14 (PS26)        |      |
|----------------------|-----------------------------------|------|
| New User             | ** Press SAVE to Copy Defaults ** |      |
|                      |                                   | Exit |

Ø ellucian Default Parameter Value Validations GJAPDFT 9.3.14 (PS26)

Process: SFRSCHD Student Schedule Parameter Set:

| • | DEFAULT     | PARAMETER VALUE VALIDATION      |                                    |  |  |  |  |  |
|---|-------------|---------------------------------|------------------------------------|--|--|--|--|--|
|   | Number      | Description                     | System Default                     |  |  |  |  |  |
|   | 01          | ID Number                       |                                    |  |  |  |  |  |
|   | 02          | Process Term                    |                                    |  |  |  |  |  |
|   | 03          | Start Range From Date           |                                    |  |  |  |  |  |
|   | 04          | Start Range To Date             |                                    |  |  |  |  |  |
| l | 05          | Schedule Type (% for all)       | %                                  |  |  |  |  |  |
|   | 06          | Instructional Method (%=all)    | %                                  |  |  |  |  |  |
|   | 07 🤇        | Address Selection Date          | SYSDATE                            |  |  |  |  |  |
|   | 08          | Address Hierarchy               |                                    |  |  |  |  |  |
|   | 09          | Printer                         |                                    |  |  |  |  |  |
|   | 10          | Campus Processing Indicator     | Ν                                  |  |  |  |  |  |
|   | ₭ ◀ (       | of 3 🕨 🕅 10 🗸 Per P             | age                                |  |  |  |  |  |
|   | DETAILS     |                                 |                                    |  |  |  |  |  |
|   | User Defaul | t                               |                                    |  |  |  |  |  |
|   | DELETE T    | THIS DATE HERE                  |                                    |  |  |  |  |  |
|   | LENGT       | H: 11TYPE: DateM/S: Single      |                                    |  |  |  |  |  |
|   | Format:     | DD-MON-YYYY                     |                                    |  |  |  |  |  |
|   | ** Press    | SEARCH for valid values NEXT Bl | _OCK to copy values to new user ** |  |  |  |  |  |

## **Job Submission Text vs PDF output**

#### **GJAJBMO / GJAJLIS**

- Text vs PDF
- Courier, Helvetic, Times Roman
  - Regular, Bold, Italic Bold w Italic
- 6, 8, 10, or 12
- Delete Days
- Download at GJAJLIS

| ×      | 🕑 ellucian | JobSub Output Definition GJAJBMO 9.3.12 (PS25)   |  |
|--------|------------|--------------------------------------------------|--|
| $\sim$ | enucian    | JODGUD Output Deminition GJAJDIMO 9.3.12 (F 323) |  |

#### JOBSUB OUTPUT DEFINITION

| Ena        | ble All      |             |                      |               |                           |
|------------|--------------|-------------|----------------------|---------------|---------------------------|
| Job Name * | Enabled *    | MIME Type * | PDF Font             | PDF Font Size | Maximum Delete After Days |
| SFRBWLP    | ~            | Plain Text  |                      |               | 999                       |
| SFRENRL    | $\checkmark$ | PDF         | COURIER              | 6             | 999                       |
| SFRFASC    | ~            | PDF         | COURIER_BOLD         | 8             | 999                       |
| SFRFEES    | ~            | PDF         | COURIER_BOLD_OBLIQUE | 10            | 999                       |
| SEREEMN    | ~            | PDF         | COURIER OBLIQUE      | 12            | 999                       |

🗙 🕜 ellucian Saved JobSub Reports GJAJLIS (PS25)

#### Job: GURPDED Data Element Dictionary User ID: EMCQUE

| JOB SUBMIS    | SIONS REPORTS      |            |                        |                    |              |            |             |          |           |                      | 🌣 Sett            |
|---------------|--------------------|------------|------------------------|--------------------|--------------|------------|-------------|----------|-----------|----------------------|-------------------|
| Download File |                    |            |                        |                    |              |            |             |          |           |                      |                   |
| Job Name      | File Name          | Job Number | Create Date            | Created<br>By User | Printer Code | Print Date | MIME Type * | PDF Font | Font Size | Delete After<br>Days | Delete After Date |
| GURPDED       | gurpded_213080.lis | 213080     | 08/27/2020 01:41:06 PM | EM                 |              |            | Plain Text  |          |           | 999                  | 05/23/2023        |
| GURPDED       | gurpded_213079.lis | 213079     | 08/27/2020 01:37:58 PM | EM                 |              |            | Plain Text  |          |           | 999                  | 05/23/2023        |
|               |                    | 040044     | 00/00/0000 00 F0 F0 DM | <b>E</b> 1 4       |              |            | DI-1- T-14  |          |           | 000                  | 0514010000        |

- Users with the security object GJAJLIS\_USER can see other users' saved report files.
- Users with the security object GJAJLIS\_JOBS can only see saved report files for processes that they have access to.

#### File Upload Options GJAUPLP

DBA defines Directory

| FILE UPLOAD PROFILE             |                               |                                 |           |                        |                          |  |
|---------------------------------|-------------------------------|---------------------------------|-----------|------------------------|--------------------------|--|
| Manual File Upload              |                               |                                 |           |                        |                          |  |
| Description *                   | Directory *                   | Directory Path                  | File Name | Convert End<br>of Line | UNIX File<br>Permissions |  |
| File Upload Directory           | BAN_GUAUPLP_UPLOAD_DIR        | /jobsub/dataload/finaid         |           | ✓                      |                          |  |
| GURJOBS - File Upload Directory | BAN_GUAUPLP_GURJOBS_DIR       | /jobsub                         |           |                        |                          |  |
| Photos - File Upload Directory  | BAN_GUAUPLP_PHOTOS_UPLOAD_DIR | /banapp/staging/ban9home/photos |           |                        |                          |  |

- Security Admin creates a BANSECR object matching directory path name
- Security Admin assign object to users allowed to load files to that directory path
- Specifically delivered to facilitate Financial Aid ISIR loads

#### GJAJFLU

- Upload a file tied to a Job
- Declare Delete After Days
- After uploading, the file can be downloaded until the delete date arrives
- May need to review settings on GJAJPRF to clear default

**O ellucian LIVE** | 2022

| × @ ellucian        | Import File to JobSub Server (      | GJAJFLU 9.3.15 (PS26)        |                                      |  |  |
|---------------------|-------------------------------------|------------------------------|--------------------------------------|--|--|
| Job: GJRPSIM Import | list of IDs or PIDMs User ID:       | EMCQUE                       |                                      |  |  |
| MPORT FILE TO JOB S | UBMISSION                           |                              |                                      |  |  |
| Job *               | GJRPSIM                             | Import list of IDs or PIDMs  |                                      |  |  |
| One Up No           | 212954                              |                              |                                      |  |  |
| File Name *         |                                     |                              | Select File 🝙                        |  |  |
|                     | Download File                       |                              |                                      |  |  |
| Save as File Name   |                                     |                              | Other Imports with Save as File Name |  |  |
|                     | Save in Product Data Home Directory |                              |                                      |  |  |
| Delete After Days   | 999                                 | Delete After Date 08/09/2023 |                                      |  |  |
| Create User and     | EMCQUE 11/                          | 13/2020 03:38:41 AM          |                                      |  |  |
| Date                |                                     |                              |                                      |  |  |
| File Path           |                                     |                              |                                      |  |  |

## Load List of IDs to a Pop Sel

GJRPSIM

- The Population Selection must already exist on GLRSLCT with a name and descriptior
- Parm 05 determines if File has IDs or PIDMs
- In parameter 06, if GJAJFLU was used, you do not need to specify the directory path, just the file name including extension (aka ".csv")
- File should be a CSV file
  - Must have a header row
  - List of IDs or Pidms in single column • ellucian LIVE | 2022 Parm 07 if N will append IDs to the

#### ✗ Ø ellucian Process Submission Controls GJAPCTL 9.3.10 (PS26)

Process: GJRPSIM Import list of IDs or PIDMs Parameter Set:

| * PRINTER CONTROL                                                      |                                                     |                  |            |                     |  |  |  |
|------------------------------------------------------------------------|-----------------------------------------------------|------------------|------------|---------------------|--|--|--|
|                                                                        | Printer DATABASE                                    |                  |            | )                   |  |  |  |
| s                                                                      | pecial Print                                        |                  |            |                     |  |  |  |
|                                                                        | Lines                                               | 60               |            |                     |  |  |  |
| PARAMETER VALUES                                                       |                                                     |                  |            |                     |  |  |  |
| Number *                                                               | Parameters                                          |                  | Values     |                     |  |  |  |
| 01                                                                     | Application                                         | ID               |            |                     |  |  |  |
| 02                                                                     | Selection II                                        | D                |            |                     |  |  |  |
| 03                                                                     | Creator ID                                          |                  |            |                     |  |  |  |
| 04                                                                     | System Ind                                          | licator (S or M) | S          |                     |  |  |  |
| 05                                                                     | Import Type                                         | e (I or P)       |            |                     |  |  |  |
| 06                                                                     | File path or                                        | n JobSub server  | IF GJAJFLU | used file name only |  |  |  |
| 07                                                                     | Purge all re                                        | ecords (Y or N)  | Ν          |                     |  |  |  |
|                                                                        | I ≤ 1 of 1 ► I 10 ∨ Per Page                        |                  |            |                     |  |  |  |
| LENGT                                                                  | LENGTH: 1 TYPE: Character O/R: Required M/S: Single |                  |            |                     |  |  |  |
| Purge all records (Manual and System) in existing Population Selection |                                                     |                  |            |                     |  |  |  |

#### **General Data Protection Regulation**

#### If you don't already have a policy about GDPR, Make One!

- Phase 1 Consent Storage 8.10.1/9.3.9 April 2018
- Phase 2 Right to Know 8.12.2/9.3.18 Aug 2020
- Phase 3 Right to be Forgotten
   8.13.2/9.3.21 Oct 2021
- The Phase 3 object are delivered in the BAN\_DATAPRIVACY\_C class
- New Objects:
  - Phase 1: GUACCPR (GTVCCPD, GTVCCPP, GTVSCDE)
  - Phase 2: GJRDPEX see article 000048404

#### **General Data Protection Regulation**

- New Objects:
  - Phase 3: GJRDPDE this process only deletes ID that have been approved by at least two users for deletion. The PIDM and all child data is purged.
    - GTRRETR Data Privacy Retention Rule Code Attributes (also GTVRETR)
      - Define the attributes for a Retention Rule including approvers
    - GUARETC Data Privacy Retention Collection Maintenance
      - Designated users can add ID for deletion approval for future deletion
    - GUARCAP Data Privacy Retention Collection Approval approvers need the security object BAN\_COLLECTION\_APPROVER
    - GUARCMC Review retention periods and force close or reopen a rule the user must also have the BAN\_COLLECTION\_CLOSER object to open/close rules

- Audit Pages: GUIRETC, GUIRTBH, GUIRTRH, GUIRTAH, GUIRTDH @ ellucian LIVE | 2022

#### **Banner Environment Comparison Tool**

Banner Environment Compare tool GURBCTR – General 8.12.2/9.3.18

Compares a client environment to a "known" baseline environment – greatly facilitates identification of mods and customizations

The output can be reviewed by a tech resource (or "knowledgeable" functional resource) to identify how customized the client's environment is

Also has the ability to exclude already reviewed objects so they do not continue to be flagged in later runs

Has settings on GUACONF

## AR Helpful Unknowns

**Oellucian LIVE** | 2022

## **TSPLOAD**

- Upload a file of charges to TSAAREV/TBRACCD
- Use GJAJFLU to import the file for TSPLOAD
- Will be updated to allow for payments but currently only charges

Process: TSPLOAD Load student 3rd party Charges Parameter Set:

PRINTER CONTROL

| Number * | Parameters                     | Values |  |  |  |  |
|----------|--------------------------------|--------|--|--|--|--|
| 01       | Enter File Name                |        |  |  |  |  |
| 02       | File In Product Data Directory | Y      |  |  |  |  |
| 03       | Run Mode (A=Audit or U=Update) | Α      |  |  |  |  |

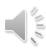

#### **Mass Hold Posting**

Created to facilitate placing of holds based on balances but can also place holds based on a popsel

Put an advising hold on all students who fell to probation2 TTVRHLD; TGAHOLD; TGPHOLD Process: TGPHOLD Auto Hold Release Process Param

Process Submission Controls GJ/

PRINTER CONTROL

PARAMETER VALUES

@ ellucian

| toon        | Number *  | Parameters                 | Values          |  |
|-------------|-----------|----------------------------|-----------------|--|
| t can       | 01        | Selection Identifier       |                 |  |
| 02          |           | Application Code           |                 |  |
| on2         | 03        | Creator ID                 |                 |  |
|             | 04        | User ID                    |                 |  |
|             | 05        | Hold Rule Code             | PR              |  |
|             | 06        | Apply-Release Mode         | R               |  |
|             | 07        | Run Mode                   | U               |  |
|             | 08        | Exclude ID                 |                 |  |
|             | 09        | Sleep/Wake Indicator (Y/N) | N               |  |
|             | 10        | Printer Name               |                 |  |
|             | 11        | Interval for Sleep/Wake    | <mark>60</mark> |  |
|             |           | S                          | tart            |  |
|             |           | 🚦 Insert 🗧 Delete 🧧 C      | ору             |  |
|             |           |                            |                 |  |
| COUN        |           | Counseling Servic          | es :            |  |
| Purge Prior | r Holds   |                            |                 |  |
| Include No  | n-Persons |                            |                 |  |
|             | Verent .  |                            |                 |  |

@ ellucian Auto Holds Rules TGAHOLD 9.3 (TEST)

Rule Code: PR Probation Hold Rule

| • | HOLD INFORMATION |                              |            | 🕒 Insert 🕒 Delete 🍡 Copy   |
|---|------------------|------------------------------|------------|----------------------------|
| Γ | Hold Type        | PR Probation - See Counselor | To Date    |                            |
| L |                  |                              | Originator | COUN Counseling Services : |
| L | Reason           | Probation Workshop Require   |            | Purge Prior Holds          |
| L | Amount           |                              |            | Include Non-Persons        |
| L | From Date        |                              |            | Non-Conditional            |
|   |                  |                              |            |                            |

## **Other AR Helpful Features**

Future Effective Dating – streamlines feeding to finance future term charges; simplifies billing due dates and impact on account balances

Population Selection for AR is powerful but does require views in order to query against account balances

## Student Helpful Unknowns

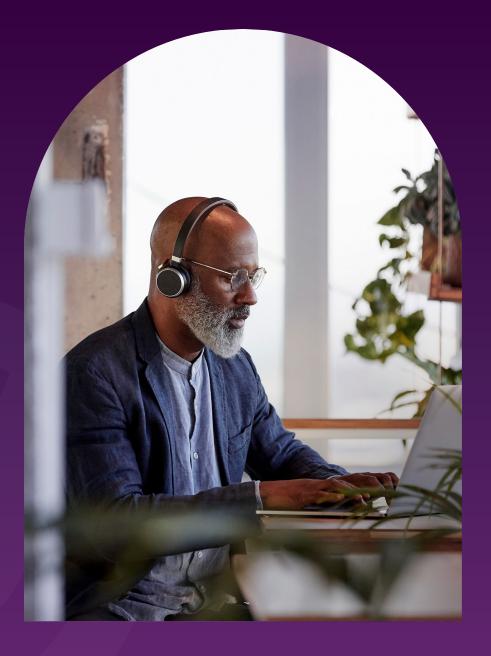

**Oellucian LIVE** | 2022

© 2022 ELLUCIAN

## **SSASECT and Registration Seat Assignment**

Registration processing performance is enhanced by tracking enrollment counts in separate seat assignment tables (SSRSEAT and SSRSEAW) instead of the section table (SSBSECT). The immediate update of enrollment counts for each section is replaced by a new batch process (SSPSEAT), designed to run in sleep/wake mode, that updates the enrollment counts asynchronously at an interval specified by the institution on SSASEAT.

.New pages: SSASEAT and SSISEAT (SSBSEAT, SSRSEAT, SSRSEAW) New processes: SSPSEAT (sleep wake), SSPGSEA (initial one time use as part of enabling the feature)

Changed objects: SSASECT, SFAREGS, sb\_section API (used by autowaitlist and Section Enrollment Count Audit trail)

## **New Process and Tweaks**

- SHREDII process was failing due to conflict with STVSBGI
- eTranscript: New Job SHRERPO reque "stuck" request

## SFPRENR

- Eliminate SFBETRM records without SFRSTCR records: SFPRENR – new in Student 9.3.23 (Mar
- **ETRMRSTS: Students with active RSTS**
- Select: SFRSTCR\_PIDM
- From: SFRSTCR, STVRSTS
- SFRSTCR\_TERM\_CODE = &Enter\_Reg\_Term **AND**
- SFRSTCR\_RSTS\_CODE = STVRSTS\_CODE AND
- (STVRSTS\_VOICE\_TYPE IN ('W'.'R'.'L') OR
- Selection: ETRMALL STVRSTS\_APPORT\_IND = 'Y')
  - Students with SFBET
  - Select: SFBETRM\_PIC
  - From: SFBETRM

**O ellucian LIVE** | 2022

Process: GLBDATA Population Selection Extract Parameter Set:

| PRINTER CONTROL                                               |                             |         |  |       |  |  |
|---------------------------------------------------------------|-----------------------------|---------|--|-------|--|--|
| ▼ PARAMETER VALUES                                            |                             |         |  |       |  |  |
| Values                                                        | Values                      |         |  |       |  |  |
| ETRMALL                                                       |                             |         |  |       |  |  |
| ETRMRSTS                                                      | ETRMRSTS<br>ETRMPURGE       |         |  |       |  |  |
| ETRMPURGE                                                     |                             |         |  |       |  |  |
|                                                               | IDs w SFBETRM w null or dro |         |  |       |  |  |
| M                                                             |                             |         |  |       |  |  |
| STUDENT                                                       |                             |         |  |       |  |  |
| ) YOURUSER                                                    |                             |         |  |       |  |  |
|                                                               |                             |         |  |       |  |  |
| Image         Image         Image                             |                             |         |  |       |  |  |
| LENGTH: 1 TYPE: Character O/R: Optional M/S: Single           |                             |         |  |       |  |  |
| (U)nion, (I)ntersection or (M)inus of the two Selection IDs.  |                             |         |  |       |  |  |
| Process: SFPRENR Purge Enrollment Records     PRINTER CONTROL |                             |         |  |       |  |  |
|                                                               |                             |         |  | ALUES |  |  |
| meters                                                        | Values                      |         |  |       |  |  |
| ge Term                                                       |                             |         |  |       |  |  |
| ollment Status Code                                           |                             |         |  |       |  |  |
| Application<br>Selection ID                                   |                             |         |  |       |  |  |
|                                                               |                             | ator ID |  |       |  |  |
| er ID                                                         |                             |         |  |       |  |  |
| Mode                                                          | A                           |         |  |       |  |  |
|                                                               | Reg_Ter                     |         |  |       |  |  |

## SGRSGDU

- **Resolve Expected Graduation Dates**
- **GLBDATA Null Expected Graduation Date**
- **GLBDATA Expected Date earlier than Term** End
- SGRSGDU new in Student 9.3.23 (March 2021)
- Updates the 3 Expected Date fields for all people selected (either Parameters or PopSel, not both)
- **Require Enrollment Status can help limit it to** only those with SFBETRM data for the Term
- **Consequently do the SFPRENR step first**

Process: SGRSGDU Student Graduation Data Update

PRINTER CONTROL

DADAMETED VALUE

| Number * | Parameters                | Values   |
|----------|---------------------------|----------|
| 01       | Effective Term            |          |
| 02       | New Expected Graduation   |          |
| 03       | New Graduation Term       |          |
| 04       | New Graduation Year       |          |
| 05       | Require Enrollment Status | Ν        |
| 06       | Student Status Code       |          |
| 07       | Degree Code               |          |
| 08       | Level Code                |          |
| 09       | College Code              |          |
| 10       | Campus Code               |          |
| 11       | Application               |          |
| 12       | Selection ID              |          |
| 13       | Creator ID                |          |
| 14       | User ID                   |          |
| 15       | Run Mode                  | A        |
|          | 1) of 1 🕨 🔰 🛛 20 🗸 🖡      | Per Page |

TYPE: Character O/R: Reduired Enter 'Y' to check enrollment status.'N' Do not consider

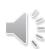

## SFAENRC

- This page was introduced in March of 2021, Student 9.3.23
- This allows functional users to review and delete records from SFRTCTL and SFRSCTL. This would be necessary if SFRNSLC or SFRSSCR was run accidentally in "official" mode but then not submitted.

| × @       | ellucian S    | tudent Enrollmen               | t Reportin       | g Control pa | ge SFAEN        | RC 9.3.23 (TES | GT) 🔒         |
|-----------|---------------|--------------------------------|------------------|--------------|-----------------|----------------|---------------|
| Table Nam | e: SFRTCTL-N  | SLC Process Co                 | ntrol Table      |              |                 |                | C             |
| • SFRTCTL |               |                                |                  |              |                 | Settings       | Insert Delete |
| Term 👻    | Report Date * | Report Standard<br>Indicator * | Branch<br>Code * | Fice Code *  | NSLC<br>Version | User ID        | Activity Date |
| 202230    | 03/04/2022    | Y                              | 00               | 0            | 8.6.6           |                | 03/04/2022    |
| 202210    | 01/18/2022    | N                              | 00               | 0            | 8.6.6           |                | 01/18/2022    |
| 202170    | 12/23/2021    | Y                              | 00               | 0            | 8.6.6           |                | 02/25/2022    |
| 202170    | 11/19/2021    | Y                              | 00               | 0            | 8.6.6           |                | 12/22/2021    |

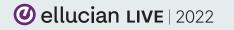

## **Registration Appointment Time New Jobs**

**SFRGRUP** 01-15

SFRAPIN 01-15

- **01 Registration Term**
- **02 Alt Pin Range Start**
- **03 Alt Pin Range End**
- **04 Student Level**
- **05 Degree Code**
- **06 Student Type**
- **07 Student Attribute**
- **08 Classification Code**
- **09 Min Hours Earned**
- **10 Max Hours Earned**
- 11-14 Popsel

PBIRcian MIGde (A/U)

02 Group Code 03 Max Students per Group

- If 04-10 are populated, popsel parameters can not be used
- 04-10 scan any curriculum record where SGASTDN term = parm 1
- If person already has PIN or Group, it is not overwritten

Progress Probation Enhancements 8.18.2 /

Several States on SHACTRL and SHAACST

Historically, baseline only did a count of grades per the run term, now you can optionally sum by attempted hours for the percentage calculation

- SHACTRL has a radio group that lets you switch from the default count by Term to Sum by Attempted hours
  - Possibility of expanding to other options (Passed, Earned, GPA) but not likely for the foreseeable future
- SHAACST on the Progress rules block has a new column for Cumulative percentage. The existing percentage column has been relabeled Term Percentage.

Critical win for CA community colleges, SUNY, and several other clients.

**O ellucian LIVE** | 2022

## **Prevent SSB User Registration Drops**

### **GTVSDAX: STOP\_RSTS**

When a registration status code is identified on a STOP\_RSTS record, all Self Service users (excluding the Registrar Role) will be prevented from changing the registration status action. This must be a valid STVRSTS code. Multiple GTVSDAX records permitted for STOP\_RSTS.

## **GUASRVY – Student Body Voting**

GUASRVY is where surveys can be created; associated with a population selection if desired or associate it with a web tailor role, define the questions and possible answers, and then see the detail results of the respondents

GUISRVS allows a users to see survey totals per survey questions and a list of id that answered the survey but not which answers they gave to questions

**GOISRVY** allows you to query per ID what surveys and responses the student has given per survey

## **Global Proxy – Admin View Student in SSB9**

- Global: As an Admin user you can experience a students SSB9 view for Student Profile, View Grades, 1098T, and Financial Aid pages. Note that the Registrar role can access a students registration experience.
- Proxy Management gives a student the ability to grant proxy access to a parent or guardian via their email address and then control what SSB pages the student wants to give them access to. Configuration can include the same pages as Global Proxy and also Student Detail Schedule, Student Week at a Glance, Student Holds, Account Summary, Financial Aid Status, and FA Award Package.

## **SSB Ethnicity/Race Survey**

Banner Self-Service • Ethnicity And Race

#### Update Ethnicity and Race

#### What is your ethnicity?

Not Hispanic or Latino

Hispanic or Latino

#### Select one or more races to indicate what you consider yourself to be.

| American Indian or Alaska Native                   | Asian                  | Black or African American             | Native Hawaiian or Other Pacific Islander | White                         | Hispanic            | Middle Eastern                  |
|----------------------------------------------------|------------------------|---------------------------------------|-------------------------------------------|-------------------------------|---------------------|---------------------------------|
| 🗌 0 American Indian                                | 🗌 Afghan               | 🗌 African                             | 🗌 Fijian                                  | 🗌 Armenian                    | Argentinian         | 🗌 Assyrian, Syriac, or Chaldear |
| 1 Native American Pacific Region Tribes            | 🗌 Asia Aral Sea Region | 🗹 African American                    | Guamanian or Chamorro                     | 🗌 Australian                  | 🗌 Bolivian          | <ul> <li>Egyptian</li> </ul>    |
| 2 Native American Southwest Region Tribes          | 🗸 Asian                | 🗌 African Carribean                   | 🗌 Maori                                   | 🗌 Basque                      | 🗌 Central American  | Iranian or Persian              |
| 3 Native American Midwest Region Tribes            | 🗌 Asian American       | African East Islands Region           | 🗌 Native Hawaiian                         | 🗌 Canadian                    | 🗌 Chilean           | 🗌 Iraqi                         |
| 4 Native American Southeast Region Tribes          | 🔄 Bangladeshi          | 🗌 African Other                       | 🗌 Other Melanesian Islander               | 🗌 Easteran European           | 🗌 Columbian         | 🗌 Isreali                       |
| 5 Native American Northeast Region Tribes          | 🗌 Burmese/Myanmar      | Central African Congo Region          | Other Pacific Islander                    | 🗌 European Jewish (Ashkenazi) | 🗌 Costa Rican       | 🔄 Jordanian                     |
| 🗌 6 Native American Mountain-Prairie Region Tribes | 🗌 Cambodian            | 🗌 Central East African Ethiopian      | 🗌 Other Polynesian Islander               | 🗌 Finno-Russian               | 🗌 Cuban             | Lebanese                        |
| 🗌 7 Native American Alaskan                        | Chinese                | 🗌 Central East African Kenyan         | 🗌 Papuan                                  | 🗌 Great Britian               | 🗌 Dominican         | Moroccan                        |
| 8 Native American Pacific Southwest Tribes         | 📄 Filipino             | 🗌 Central East African Somalia        | 🗌 Samoan                                  | 🗌 Iberian                     | Ecuadorian          | Other Middle Eastern            |
| 🗌 9 Andean Native Tribe                            | Hmong                  | 🗌 Central West African Nigeria Region | 🗌 Tongan                                  | 🗌 Irish                       | 🔄 Guatemalan        | Palestinian                     |
| 🗌 9 Caribbean Native Tribe                         | 🗌 Indian               | 📄 North African Saharan/Mediteranean  |                                           | 🗌 Italian/Balkan/Greek        | Hispanic            | 🗌 Syrian                        |
| 9 Mesoamerican Native Tribe                        | 🗌 Indonesian           | 🗌 South African                       |                                           | 🗌 Kiwi                        | 🗌 Hispanic American | 🗌 Turkish                       |
|                                                    | 🔄 Japanese             | South East African Mozambique Region  |                                           | 🗌 Other White                 | 🗌 Honduran          |                                 |
|                                                    | 🗌 Korean               | 📄 South West African Zambia Region    |                                           | Portuguese                    | Mexican             |                                 |
|                                                    |                        |                                       |                                           |                               |                     |                                 |

## **Track Club and Organization Participation**

**Create Committee** Types for your clubs or organizations (ASB, Honors Program, etc) **Track members by date** range rather than term. **STVCOMT STVCOMF STVCOMS** SHICOMQ **SHICMBQ** SHICMID

| nittee/ | Service Type: HP Honors Program A     | ssociated ID:            |                    |      |                     |                  |                   |
|---------|---------------------------------------|--------------------------|--------------------|------|---------------------|------------------|-------------------|
|         | E/SERVICE INFORMATION                 |                          |                    |      |                     |                  |                   |
| Da      | te Initiated * 01/01/2018             |                          |                    |      | District/Division   |                  |                   |
|         | Dissolved                             |                          |                    |      | Home College        |                  |                   |
| Date    | Dissolved                             |                          |                    |      | Home Department     |                  |                   |
| Duto    | Status * A                            |                          |                    |      | , tonio D oparanoni | Print on Transcr | int               |
|         |                                       |                          |                    |      |                     |                  |                   |
| MMITTE  | E/SERVICE MEMBERS                     |                          |                    |      |                     |                  |                   |
| oer     | Name                                  | Participation From *     | Participation To * | Role | Role Description    | Status           | Status Descriptio |
|         | in                                    | 03/21/2022               | 12/31/2099         | Р    | President           | А                | Active            |
| Criteri | ittee/Service Function Code Validatio | n (STVCOMF)              | ×                  |      |                     |                  |                   |
| Code    | Description                           | Activity Date            |                    |      |                     |                  |                   |
| MN      | Member (non-Voting)                   | 05/10/2018               |                    |      |                     |                  |                   |
| MS      | Student Member                        | 05/10/2018               |                    |      |                     |                  |                   |
| 125348  | President                             | 05/10/2018               |                    |      |                     |                  |                   |
| Ρ       |                                       |                          |                    |      |                     |                  |                   |
| P<br>S  | Secretary                             | 05/10/2018               |                    |      |                     |                  |                   |
|         | Secretary<br>Treasurer                | 05/10/2018<br>05/10/2018 |                    |      |                     |                  |                   |

## **Mass Processing and Audits**

SSASATR – mass review, add, or remove attributes on CRNs

Mass processing pages: SAAMAPP, SFAMREG, SGAMSPT, SGAMSTU, SHAMDEG, SHAMDIP, SHAMUDI, SHAMCAT, SHAMUCA

HR also has many mass processing pages but they don't use the audit

| trail                         | X @ ellucian Mass Entry Audit SOAMAUD 9.3 (TEST) |                      |                   |             |                  |           |                            |  |  |
|-------------------------------|--------------------------------------------------|----------------------|-------------------|-------------|------------------|-----------|----------------------------|--|--|
| Audit Trail for               | Submit Date F                                    | rom: Subm            | nit Date To:      | User ID: US | ER01 Form Name:  |           |                            |  |  |
| Mass Pages:                   | Sessions<br>SESSIONS                             | Search/Updat         | te Results        |             |                  |           |                            |  |  |
| SOAMAUD                       | Date Initiated                                   | User ID<br>Initiated | Date<br>Completed | User ID     | Batch Process ID | Form Name | Form Name Description      |  |  |
| Purge audit trail:<br>SOPMAUD | 03/08/2022                                       | USER01               |                   | USER01      |                  | SHAMDEG   | Mass Entry Graduation      |  |  |
|                               | 08/10/2021                                       | USER01               |                   | USER01      |                  | SGAMSTU   | General Student Mass Entry |  |  |
|                               | 07/01/2021                                       | USER01               |                   | USER01      |                  | SGAMSTU   | General Student Mass Entry |  |  |
|                               | 07/01/2021                                       | USER01               |                   | USER01      |                  | SGAMSTU   | General Student Mass Entry |  |  |
|                               | 07/00/0000                                       | 1105004              |                   | LIGEDA4     |                  |           | H FLAIR                    |  |  |

## **In summary**

## ✓ USER PREFERENCES

This is such an excellent enhancement for your end users. Whether you do this with master mode or not, it's best to roll this out IMMEDIATELY.

# Business Process APIs

This will dramatically simplify a lot of your integrations and data imports and it's worth paying attention to these pieces as they roll out

### Keep track of release notes and community posts for the latest

It's always hard to keep up with all things Banner so let these tools help you

## **Oellucian LIVE** | 2022

# Deliver the future

## Thank you

Join the **#eLive2022 conversation** on social media for highlights, updates, and more Antonio Trepesowsky, Ellucian antonio.Trepesowsky@ellucian.com

000